# The enparen package

### Heiko Oberdiek<sup>∗</sup>

### 2016/05/16 v1.1

### Abstract

The package defines macros to set parentheses that automatically change the symbols from inner to outer fences.

## Contents

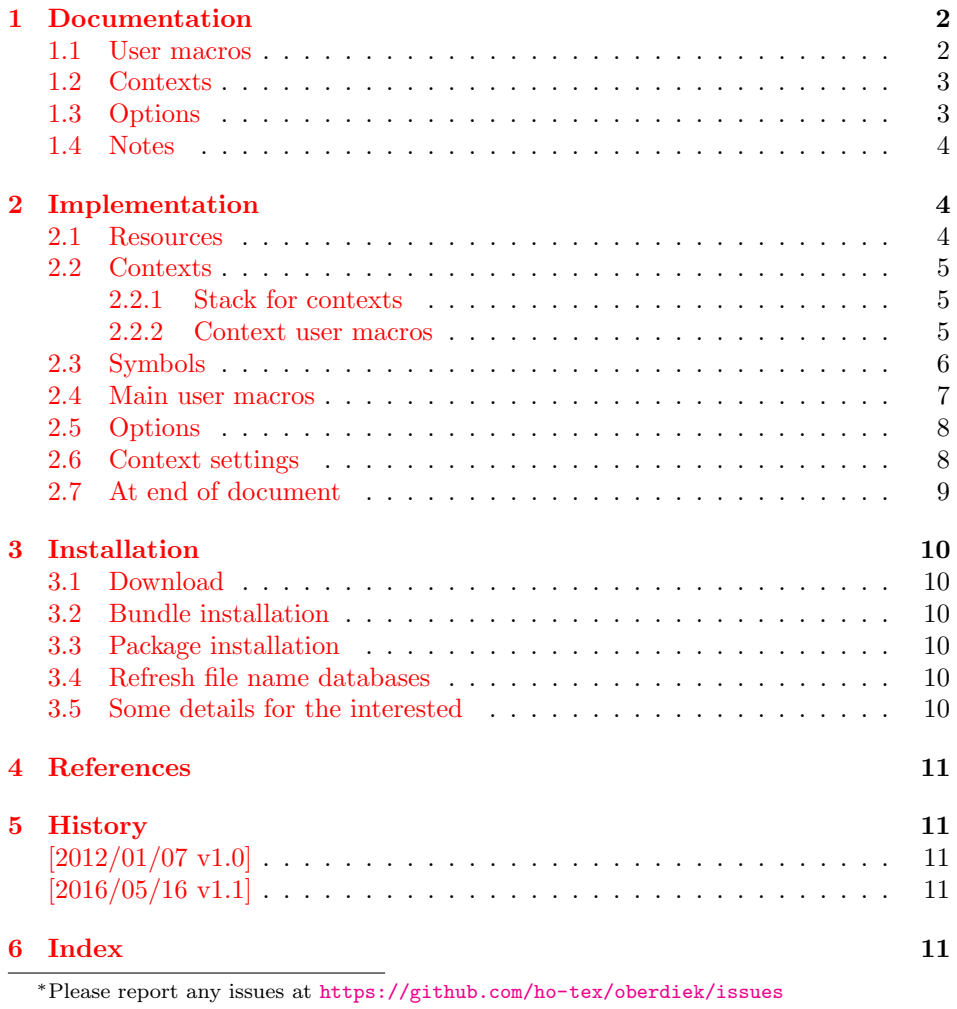

### <span id="page-1-0"></span>1 Documentation

The LATEX package provides macros for automatically changed parentheses symbols depending on the fence order. The innermost parentheses are always using the same parentheses. The symbols changes for the outer fences.

Example:

{a (b) [c (d)] (e)}

is generated by

```
\documentclass{article}
\usepackage{enparen}
\begin{document}
  \enparen{a \enparen{b} \enparen{c \enparen{d}} \enparen{e}}
\end{document}
```
The package is the result of a newsgroup thread. Dan gives the following specification [\[1\]](#page-10-5):

"On the other hand, the rules for fences are usually the reverse: innermost fences are always (), next outer are [], etc. This means the opening fence has to wait until all the fences between it and the matching close have been detected before it can decide whether to be ( or [ or {."

The fence level counting starts from innermost parentheses with one. For the next outer fences the level is increased by one. The example above with level indexes:

 $\{a \in (1b)_1 \mid 2c \in (1d)_1\mid 2e \in B\}$ 

The correct level is only known at the closing symbol. Therefore the correct value is remembered in the main. aux file and used in the second LAT<sub>EX</sub> run.

#### <span id="page-1-1"></span>1.1 User macros

#### <span id="page-1-2"></span>\enparen {⟨text⟩}

The macro  $\epsilon$  \enparen puts its argument  $\langle text \rangle$  in parentheses. If the macro is nested, the used fence symbols change for the outer fences.

#### <span id="page-1-3"></span>\enparenLeft \enparenRight

Instead of \enparen{text} the left and right symbol can be used separately, but in pairs:

#### \enparenLeft text\enparenRight

\enparenLeft and \enparenRight may be used at different group levels, but they must be properly nested.

<span id="page-1-4"></span>\enparenSetSymbols {⟨level⟩} {⟨opening symbol⟩} {⟨closing symbol⟩}

Macro \enparenSetSymbols configures the  $\langle opening\ symbol\rangle$  and  $\langle closing\ symbol\rangle$ for the  $\langle level \rangle$ . The  $\langle level \rangle$  is a number and the counting starts with one. Level zero is used, if the correct level is not known (e.g. in the first LAT<sub>EX</sub> run). The package defines the following sets:

```
\enparenSetSymbols{0}{(}{)}
\enparenSetSymbols{1}{(}{)}
\enparenSetSymbols{2}{[}{]}
\enparenSetSymbols{3}{\{}{\}}
```
Example for changing the third and adding a fourth level:

```
\enparenSetSymbols{3}{\ensuremath{\langle}}{\ensuremath{\rangle}}
\enparenSetSymbols{4}{\{}{\}}
```
<span id="page-2-4"></span>\enparenUnsetSymbols {⟨level⟩}

The symbols for level  $\langle level \rangle$  are removed. Example scenario: Only two nesting levels must be used, the package defines more, then the third level can be disabled by \enparenUnsetSymbols{3} and the user gets warnings if parentheses at level 3 are needed.

#### <span id="page-2-0"></span>1.2 Contexts

```
\enparenBeginContext \langle \langle name \rangle \rangle\enparenEndContext {⟨name⟩}
```
If the current text is interrupted by footnotes, floats with captions, then the parentheses inside the text of footnotes, captions, . . . should restart from scratch. This can be achieved by embedding the text inside macros \enparenBeginContext and \enparenEndContext. These macros must be properly nested. The ⟨name⟩ for the begin and end macro must be the same. It is a help for debugging problems, because the warning messages show the context name. But it is not necessary that the begin/end pairs have different names. Example:

```
\enparenLeft text before table ...
\begin{table}
  \caption{Table caption}
  \enparenBegin{Context}{table}
  Other text \enparen{foobar}.
  \enparenEnd{Context}{table}
\end{table}
text after table ...
\enparenRight
```
The parentheses inside the table environment and context 'table' are not nested inside other parentheses: (foobar). In case of captions and footnotes the contexts are automatically added, see next section about options.

#### <span id="page-2-1"></span>1.3 Options

<span id="page-2-3"></span>\enparenSetup {⟨key value list⟩}

Some options (currently all) can also be set after the package is loaded. They can be set in the argument  $\langle key \ value \ list \rangle$  of  $\emptyset$  senparenSetup. Options are disabled after they are used the last time. Currently all options are boolean options and are disabled in \begin{document}.

caption: The caption text is put in a context caption.

footnote: The footnote text is put in a context footnote.

Example for disabling the two options at different places:

```
\usepackage[caption=false]{enparen}
\enparenSetup{footnote=false}
```
#### <span id="page-3-0"></span>1.4 Notes

Implicite kerning: Unexpandable stuff might affect the implicite kerning. The package cannot avoid this, because it need to define and redefine macros at the occurence of each symbol. This is done before the opening and after the closing symbol, thus that the implicite kerning inside is not affected.

### <span id="page-3-1"></span>2 Implementation

```
1 ⟨∗package⟩
```

```
2 \NeedsTeXFormat{LaTeX2e}
```

```
3 \ProvidesPackage{enparen}
```
[2016/05/16 v1.1 Parentheses nesting (HO)]%

#### <span id="page-3-2"></span>2.1 Resources

<span id="page-3-19"></span>\RequirePackage{ltxcmds}[2011/11/09]

```
6 \ltx@IfUndefined{numexpr}{%
```

```
7 \PackageError{enparen}{%
```

```
8 Missing e-TeX's \ltx@backslashchar numexpr.\MessageBreak
```
- 9 The package will continue with emergency definitions%
- <span id="page-3-5"></span>}\@ehc
- <span id="page-3-8"></span>\def\enparenLeft{(}%
- <span id="page-3-9"></span>12 \def\enparenRight{)}%
- <span id="page-3-7"></span>\long\def\enparen#1{\enparenLeft#1\enparenRight}%
- <span id="page-3-11"></span>\let\enparenSetup\ltx@gobble
- <span id="page-3-10"></span>\let\enparenSetSymbols\ltx@gobblethree
- <span id="page-3-12"></span>\let\enparenUnsetSymbols\ltx@gobble
- <span id="page-3-6"></span>\endinput

}{}

```
19 \RequirePackage{protecteddef}[2011/01/31]
```
- <span id="page-3-21"></span>\RequirePackage{atveryend}[2011/06/30]
- <span id="page-3-22"></span>\RequirePackage{uniquecounter}[2011/01/30]
- <span id="page-3-23"></span>\RequirePackage{zref-base}[2011/03/18]
- <span id="page-3-24"></span>\RequirePackage{kvoptions}[2011/06/30]
- <span id="page-3-25"></span>\RequirePackage{kvsetkeys}[2011/10/18]

#### <span id="page-3-26"></span>\zref@wrapper@mainaux

<span id="page-3-17"></span>\providecommand{\zref@wrapper@mainaux}[1]{%

- <span id="page-3-3"></span>\ifx\@auxout\@mainaux
- #1%
- \else
- \begingroup
- <span id="page-3-4"></span>\let\@auxout\@mainaux
- #1%
- \endgroup
- \fi
- }

<span id="page-4-30"></span>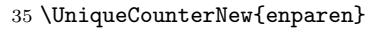

<span id="page-4-31"></span>\zref@newprop{enparen}[0]{}

### <span id="page-4-27"></span><span id="page-4-26"></span><span id="page-4-25"></span><span id="page-4-20"></span><span id="page-4-13"></span><span id="page-4-12"></span><span id="page-4-8"></span><span id="page-4-7"></span><span id="page-4-1"></span><span id="page-4-0"></span>2.2 Contexts

<span id="page-4-24"></span><span id="page-4-19"></span><span id="page-4-17"></span><span id="page-4-11"></span><span id="page-4-6"></span>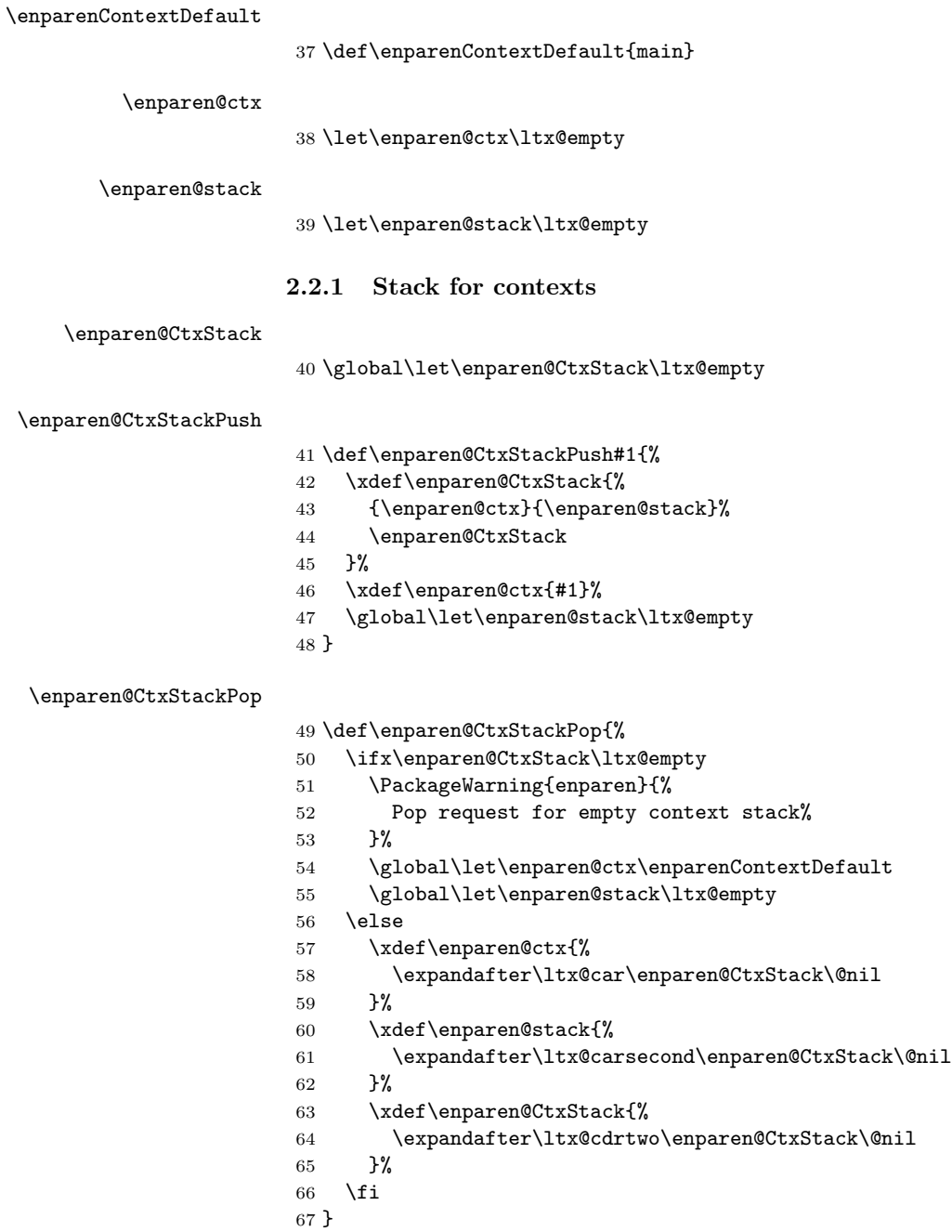

### <span id="page-4-28"></span><span id="page-4-22"></span><span id="page-4-21"></span><span id="page-4-15"></span><span id="page-4-14"></span><span id="page-4-10"></span><span id="page-4-9"></span><span id="page-4-5"></span><span id="page-4-4"></span><span id="page-4-3"></span><span id="page-4-2"></span>2.2.2 Context user macros

<span id="page-4-23"></span><span id="page-4-16"></span>\enparenBeginContext

<span id="page-4-29"></span><span id="page-4-18"></span> \ProtectedDef\*{\enparenBeginContext}[1]{% \enparen@CtxStackPush{#1}% }

<span id="page-5-27"></span><span id="page-5-26"></span><span id="page-5-25"></span><span id="page-5-24"></span><span id="page-5-23"></span><span id="page-5-22"></span><span id="page-5-18"></span><span id="page-5-17"></span><span id="page-5-16"></span><span id="page-5-15"></span><span id="page-5-13"></span><span id="page-5-10"></span><span id="page-5-9"></span><span id="page-5-8"></span><span id="page-5-7"></span><span id="page-5-6"></span><span id="page-5-5"></span>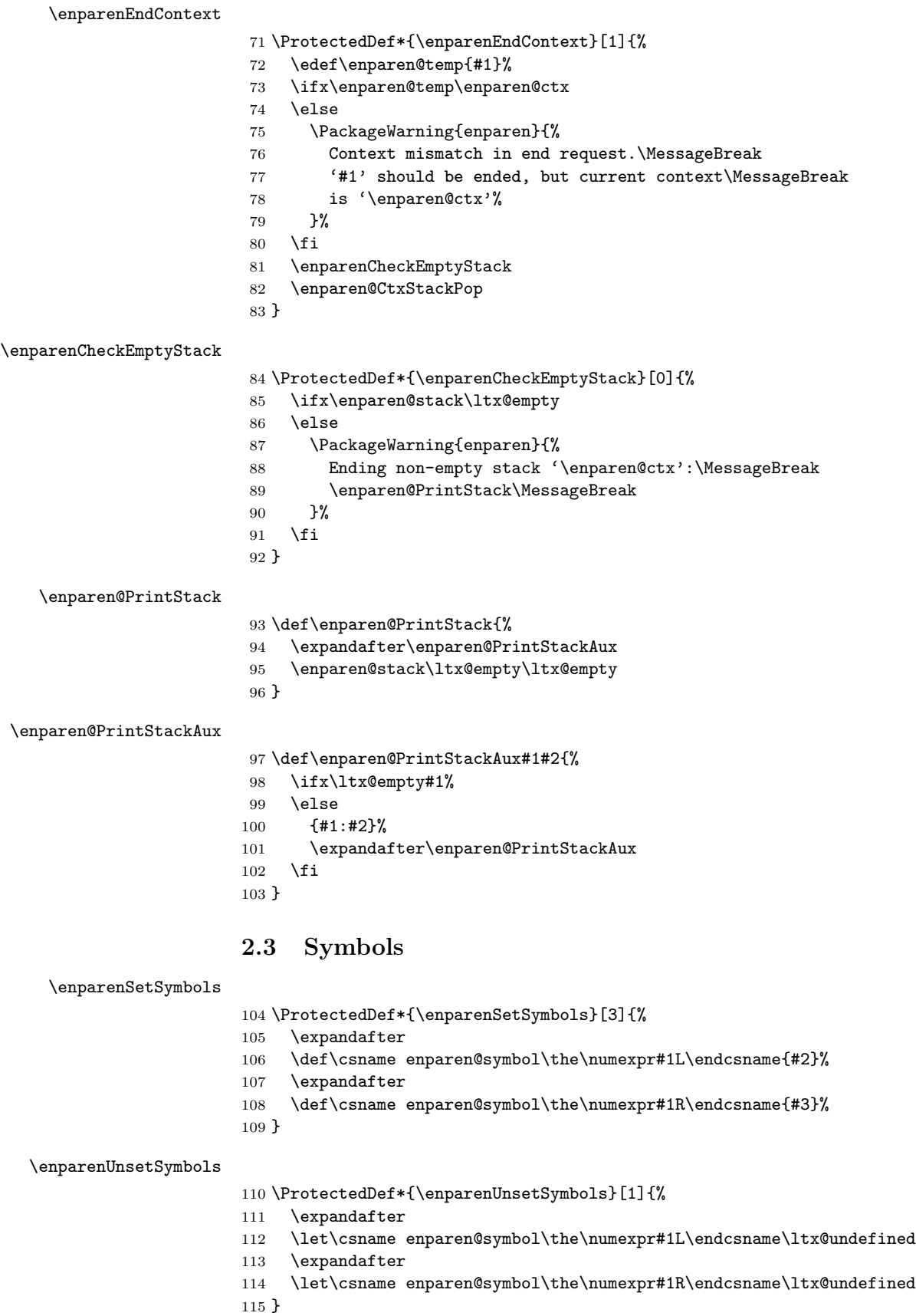

<span id="page-5-29"></span><span id="page-5-28"></span><span id="page-5-21"></span><span id="page-5-20"></span><span id="page-5-19"></span><span id="page-5-14"></span><span id="page-5-12"></span><span id="page-5-11"></span><span id="page-5-4"></span><span id="page-5-3"></span><span id="page-5-2"></span><span id="page-5-1"></span><span id="page-5-0"></span>

```
116\emptyset117 \enparenSetSymbols{1}{(}{)}
118 \enparenSetSymbols{2}{[}{]}
119 \enparenSetSymbols{3}{\{}{\}}
120 \enparenSetSymbols{4}{\ensuremath{\langle}}{\ensuremath{\rangle}}
```
### <span id="page-6-22"></span><span id="page-6-0"></span>2.4 Main user macros

#### <span id="page-6-5"></span>\enparen

<span id="page-6-28"></span><span id="page-6-16"></span> \ProtectedDef{\enparen}[1]{% \enparenLeft#1\enparenRight }

#### <span id="page-6-17"></span>\enparenLeft

<span id="page-6-29"></span><span id="page-6-8"></span> \ProtectedDef\*{\enparenLeft}[0]{% \UniqueCounterCall{enparen}\enparen@Left }

#### <span id="page-6-9"></span>\enparen@Left

<span id="page-6-26"></span><span id="page-6-15"></span><span id="page-6-14"></span><span id="page-6-13"></span><span id="page-6-11"></span><span id="page-6-10"></span><span id="page-6-6"></span> \def\enparen@Left#1{% \xdef\enparen@stack{% {#1}{1}% \expandafter\enparen@Inc\expandafter2\expandafter!% \enparen@stack\ltx@empty\ltx@empty }% \edef\enparen@tmp{\zref@extract{enparen#1}{enparen}}% \ltx@IfUndefined{enparen@symbol\enparen@tmp L}{% \PackageWarning{enparen}{% Undefined symbols for level \enparen@tmp }% \csname enparen@symbol0L\endcsname }{% 140 \csname enparen@symbol\enparen@tmp L\endcsname }% }

#### <span id="page-6-7"></span>\enparen@Inc

```
143 \def\enparen@Inc#1!#2#3{%
144 \ifx\ltx@empty#2%
145 \else
146 \ifnum#3<#1 %
147 {#2}{#1}%
148 \expandafter\enparen@Inc
149 \the\numexpr#1+1\expandafter\expandafter\expandafter!%
150 \else
151 {#2}{#3}%
152 \fi
153 \fi
154 }
```
#### <span id="page-6-18"></span>\enparenRight

<span id="page-6-30"></span><span id="page-6-27"></span><span id="page-6-12"></span><span id="page-6-4"></span> \ProtectedDef\*{\enparenRight}[0]{% \ifx\enparen@stack\ltx@empty \PackageWarning{enparen}{% Missing left symbol for right symbol% }% \csname enparen@symbol0R\endcsname

- \else
- <span id="page-7-4"></span>\expandafter\enparen@Right\enparen@stack\@nil
- \fi
- }

#### <span id="page-7-14"></span>\enparen@Right

```
165 \def\enparen@Right#1#2#3\@nil{%
166 \ltx@IfUndefined{%
167 enparen@symbol%
168 \zref@extract{enparen#1}{enparen}%
169 R%
170 }{%
171 \csname enparen@symbol0R\endcsname
172 }{%
173 \csname
174 enparen@symbol%
175 \zref@extract{enparen#1}{enparen}%
176 R%
177 \endcsname
178 }%
179 \zref@wrapper@mainaux{%
180 \zref@setcurrent{enparen}{#2}%
181 \zref@labelbyprops{enparen#1}{enparen}%
182 }%
183 \xdef\enparen@stack{#3}%
184 }
```
### <span id="page-7-29"></span><span id="page-7-28"></span><span id="page-7-27"></span><span id="page-7-15"></span><span id="page-7-10"></span><span id="page-7-0"></span>2.5 Options

```
185 \SetupKeyvalOptions{%
186 family=enparen,%
187 prefix=enparen@,%
188 }
```
#### <span id="page-7-18"></span>\enparenSetup

```
189 \ProtectedDef*{\enparenSetup}[0]{%
190 \kvsetkeys{enparen}%
191 }
```
<span id="page-7-22"></span><span id="page-7-9"></span><span id="page-7-8"></span> \DeclareBoolOption[true]{footnote} \DeclareBoolOption[true]{caption} \ProcessKeyvalOptions\*

#### <span id="page-7-1"></span>2.6 Context settings

#### <span id="page-7-11"></span>\enparen@AtBegin

```
195 \def\enparen@AtBegin{%
196 \ifenparen@footnote
197 \let\enparen@org@makefntext\@makefntext
198 \long\def\@makefntext##1{%
199 \enparen@org@makefntext{%
200 \enparenBeginContext{footnote}%
201 ##1%
202 \enparenEndContext{footnote}%
203 }%
204 }%
205 \fi
206 \enparen@Disable{footnote}%
```
<span id="page-8-18"></span><span id="page-8-17"></span><span id="page-8-15"></span><span id="page-8-12"></span><span id="page-8-2"></span><span id="page-8-1"></span>207 \ifenparen@caption<br>208 \let\enparen@org \let\enparen@org@makecaption\@makecaption \long\def\@makecaption##1##2{% \enparen@org@makecaption{##1}{% \enparenBeginContext{caption}% ##2% \enparenEndContext{caption}% }% }% 216  $\overline{16}$  \enparen@Disable{caption}% }

#### <span id="page-8-11"></span>\enparen@Disable

<span id="page-8-10"></span><span id="page-8-5"></span> \def\enparen@Disable#1{% \DisableKeyvalOption[% action=warning,% package=enparen,% ]{enparen}{#1}% }

<span id="page-8-3"></span>\AtBeginDocument{\enparen@AtBegin}

### <span id="page-8-0"></span>2.7 At end of document

#### <span id="page-8-6"></span>\enparen@AtEnd

<span id="page-8-23"></span><span id="page-8-21"></span><span id="page-8-20"></span><span id="page-8-16"></span><span id="page-8-8"></span><span id="page-8-7"></span>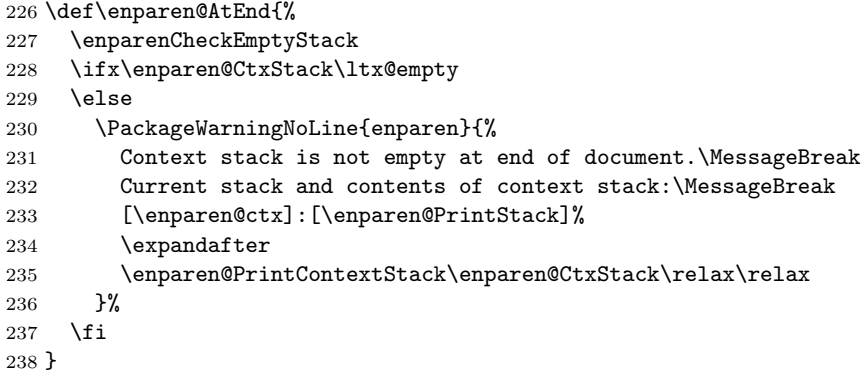

#### <span id="page-8-13"></span>\enparen@PrintContextStack

<span id="page-8-22"></span><span id="page-8-19"></span><span id="page-8-14"></span><span id="page-8-9"></span>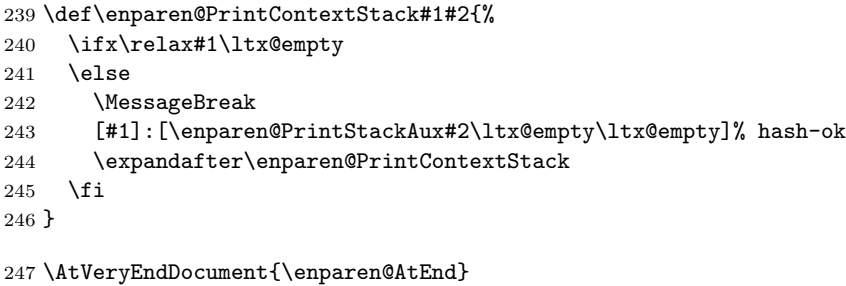

<span id="page-8-4"></span>⟨/package⟩

### <span id="page-9-0"></span>3 Installation

#### <span id="page-9-1"></span>3.1 Download

**Package.** This package is available on  $CTAN^1$  $CTAN^1$ :

[CTAN:macros/latex/contrib/oberdiek/enparen.dtx](https://ctan.org/tex-archive/macros/latex/contrib/oberdiek/enparen.dtx) The source file.

[CTAN:macros/latex/contrib/oberdiek/enparen.pdf](https://ctan.org/tex-archive/macros/latex/contrib/oberdiek/enparen.pdf) Documentation.

Bundle. All the packages of the bundle 'oberdiek' are also available in a TDS compliant ZIP archive. There the packages are already unpacked and the documentation files are generated. The files and directories obey the TDS standard.

```
CTAN:install/macros/latex/contrib/oberdiek.tds.zip
```
TDS refers to the standard "A Directory Structure for TEX Files" ([CTAN:pkg/](http://ctan.org/pkg/tds) [tds](http://ctan.org/pkg/tds)). Directories with texmf in their name are usually organized this way.

#### <span id="page-9-2"></span>3.2 Bundle installation

Unpacking. Unpack the oberdiek.tds.zip in the TDS tree (also known as texmf tree) of your choice. Example (linux):

unzip oberdiek.tds.zip -d "/texmf

#### <span id="page-9-3"></span>3.3 Package installation

Unpacking. The .dtx file is a self-extracting docstrip archive. The files are extracted by running the  $.$ dtx through plain T<sub>E</sub>X:

tex enparen.dtx

TDS. Now the different files must be moved into the different directories in your installation TDS tree (also known as texmf tree):

enparen.sty  $\rightarrow$  tex/latex/oberdiek/enparen.sty  $enparent.pdf \rightarrow doc/lates/oberdiek/enparent.pdf$  $enparent.txt \rightarrow source/lates/oberdiek/enparent.txt$ 

If you have a docstrip.cfg that configures and enables docstrip's TDS installing feature, then some files can already be in the right place, see the documentation of docstrip.

### <span id="page-9-4"></span>3.4 Refresh file name databases

If your T<sub>E</sub>X distribution (T<sub>E</sub>X Live, MiKT<sub>E</sub>X,  $\ldots$ ) relies on file name databases, you must refresh these. For example, TFX Live users run texhash or mktexlsr.

#### <span id="page-9-5"></span>3.5 Some details for the interested

**Unpacking with LATEX.** The  $\cdot$  dtx chooses its action depending on the format:

plain TEX: Run docstrip and extract the files.

LATEX: Generate the documentation.

<span id="page-9-6"></span><sup>1</sup>[CTAN:pkg/enparen](http://ctan.org/pkg/enparen)

If you insist on using  $L^2T_FX$  for docstrip (really, docstrip does not need  $L^2T_FX$ ), then inform the autodetect routine about your intention:

```
latex \let\install=y\input{enparen.dtx}
```
Do not forget to quote the argument according to the demands of your shell.

Generating the documentation. You can use both the .dtx or the .drv to generate the documentation. The process can be configured by the configuration file ltxdoc.cfg. For instance, put this line into this file, if you want to have A4 as paper format:

```
\PassOptionsToClass{a4paper}{article}
```
An example follows how to generate the documentation with pdfL<sup>AT</sup>EX:

```
pdflatex enparen.dtx
makeindex -s gind.ist enparen.idx
pdflatex enparen.dtx
makeindex -s gind.ist enparen.idx
pdflatex enparen.dtx
```
### <span id="page-10-0"></span>4 References

<span id="page-10-5"></span>[1] Dan Luecking: Re: bracket order ; newsgroup [comp.text.tex](news:comp.text.tex); message id ⟨9b07c9c8-ff92-4cbf-b3a9-84efecfeb506@l24g2000yqm.googlegroups.com⟩ 2012-01-05. [https:](https://groups.google.com/group/comp.text.tex/msg/8774519da31c2352)

[//groups.google.com/group/comp.text.tex/msg/8774519da31c2352](https://groups.google.com/group/comp.text.tex/msg/8774519da31c2352)

### <span id="page-10-1"></span>5 History

<span id="page-10-2"></span> $[2012/01/07 \text{ v}1.0]$ 

• First version.

### <span id="page-10-3"></span> $[2016/05/16 \text{ v}1.1]$

• Documentation updates.

### <span id="page-10-4"></span>6 Index

Numbers written in italic refer to the page where the corresponding entry is described; numbers underlined refer to the code line of the definition; plain numbers refer to the code lines where the entry is used.

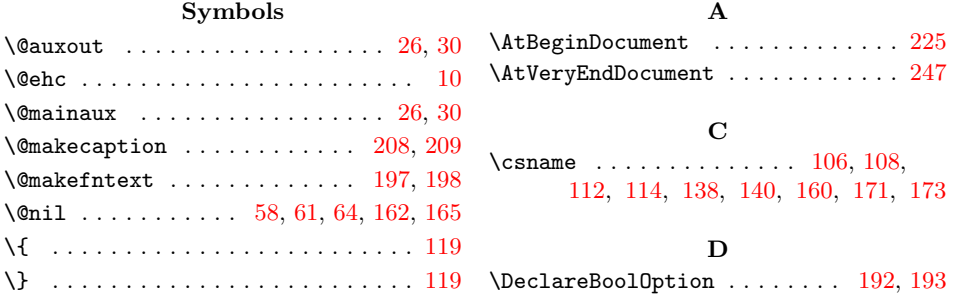

### $\verb+\DisableKeyvalOption + \ldots + 220 \verb+ \}$  $\verb+\DisableKeyvalOption + \ldots + 220 \verb+ \}$  $\verb+\DisableKeyvalOption + \ldots + 220 \verb+ \}$

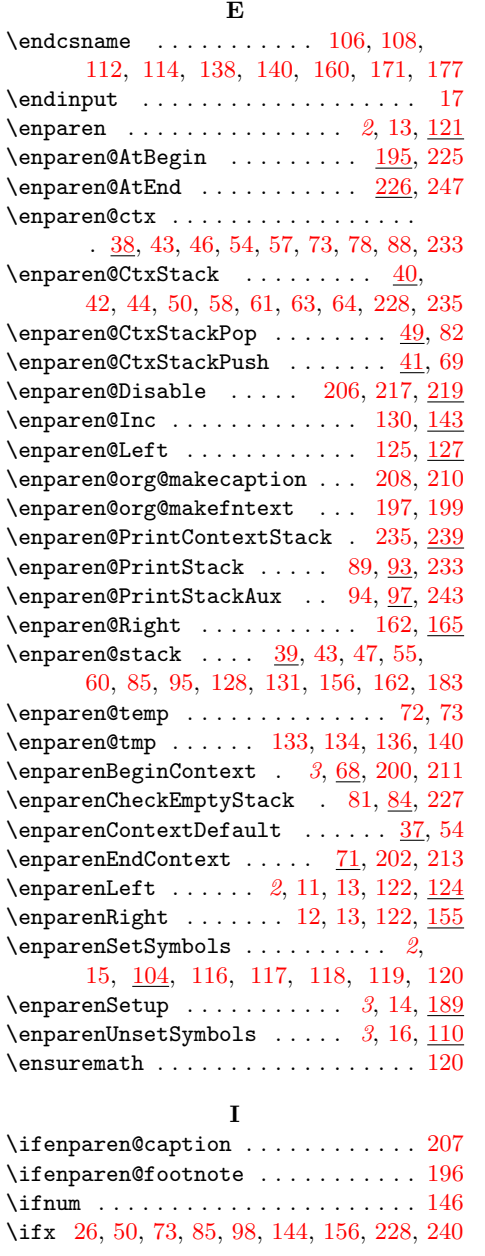

K  $\verb+\kvsetkeys+\dots+\dots+\dots+190$  $\verb+\kvsetkeys+\dots+\dots+\dots+190$ L \langle ........................ [120](#page-6-22)

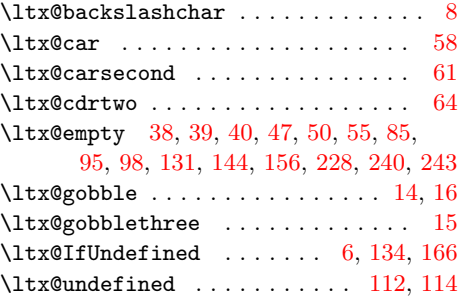

### M

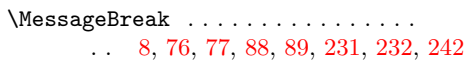

### N

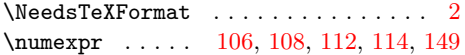

#### P

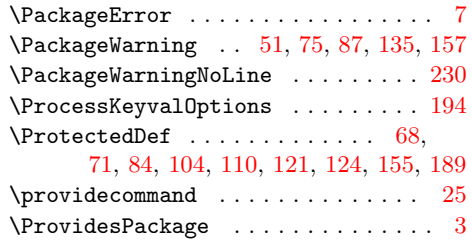

### R

\rangle . . . . . . . . . . . . . . . . . . . . . [120](#page-6-22) \RequirePackage [5,](#page-3-19) [19,](#page-3-20) [20,](#page-3-21) [21,](#page-3-22) [22,](#page-3-23) [23,](#page-3-24) [24](#page-3-25)

#### S

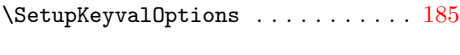

T \the . . . . . . . . . [106,](#page-5-1) [108,](#page-5-2) [112,](#page-5-3) [114,](#page-5-4) [149](#page-6-25)

#### ${\bf U}$

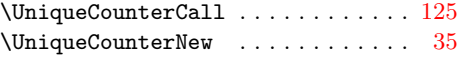

#### Z

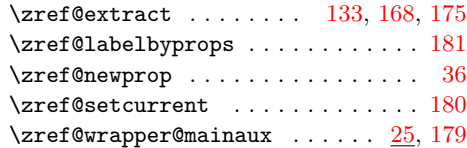